<<AutoCAD2006

<<AutoCAD2006

- 13 ISBN 9787564305826
- 10 ISBN 7564305827

出版时间:2006-8

页数:84

PDF

更多资源请访问:http://www.tushu007.com

, tushu007.com

<<AutoCAD2006

 $4 \times 10^{11} \text{AUtoCAD } 2006 + \text{AUtoCAD } 2006 + \text{AUtoCAD } 2006 + \text{UtoO, } 2006 + \text{UtoO, } 2006 + \text{UtoO, } 2006 + \text{UtoO, } 2006 + \text{UtoO, } 2006 + \text{UtoO, } 2006 + \text{UtoO, } 2006 + \text{UtoO, } 2006 + \text{UtoO, } 2006 + \text{UtoO, } 2006 + \text{UtoO, } 2006 + \text{UtoO, } 2006 + \text{U$ AutoCAD 2006

AutoCAD 2006 AutoCAD 2006

, tushu007.com

, tushu007.com

## <<AutoCAD2006

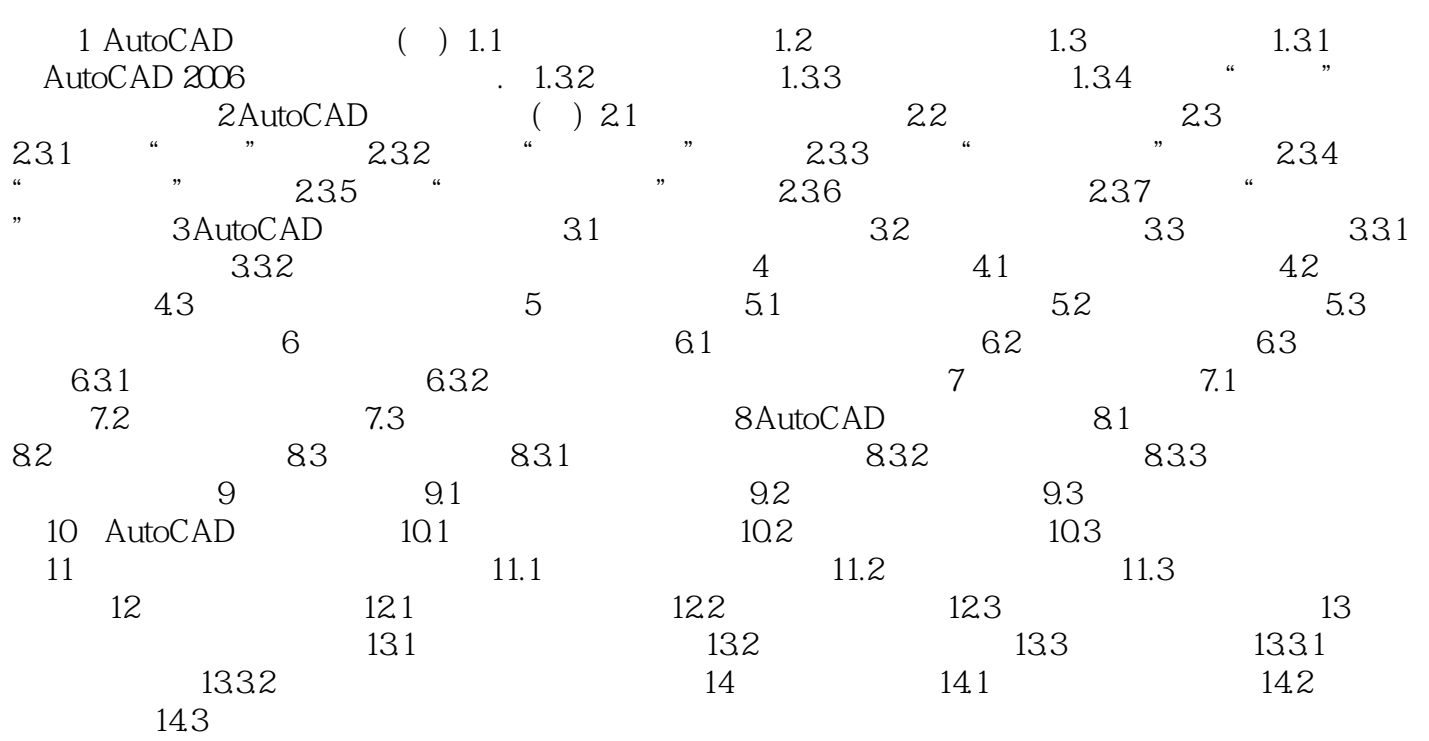

, tushu007.com <<AutoCAD2006

AutoCAD2006 (2)

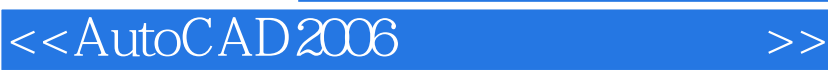

本站所提供下载的PDF图书仅提供预览和简介,请支持正版图书。

更多资源请访问:http://www.tushu007.com

, tushu007.com